Machine Translated by Google

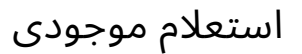

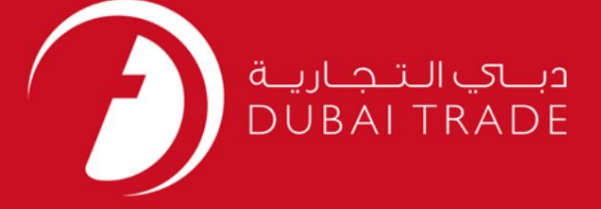

# DP World دفترچه را هنما ی کاربر استعلام موجود ی

اطلاعات حق چاپ

حق چاپ 2009 ©توسط تجارت دبی. کلیه حقوق محفوظ است این سند و کلیه پیوست های مرتبط ذکر شده در آن متعلق به تجارت دبی می باشد. این سند فقط باید توسط اشخاص مجاز توسط تجارت دبی به منظور انجام تعهدات خود تحت یک قرارداد خاص با تجارت دبی مورد استفاده قرار گیرد.

کپی، چاپ، افشای غیرمجاز این سند به شخص ثالث و ارسال این سند به هر مقصد دیگر توسط هر رسانه ای، اقدامی و یوجب اقدامات قانونی مناسب می شود.

#### اعلان سند کنترل

این یک سند کنترل شده است. دسترسی، کپی، تکثیر و استفاده <mark>غیرمجاز برای</mark> هدفی غیر از هدفی که در نظر گرفته شده است ممنوع است. این سند در رسانه های الکترونیکی نگهداری می شود. هر کپی سختی از آن کنترل نشده است و ممکن است آخرین نسخه نباشد. از آخرین نسخه موجود با<br>الکترونیکی نگهداری می شود. هر کپی سختی از آن کنترل نشده است و ممکن است آخرین نسخه نباشد. از آخرین نسخه موجود

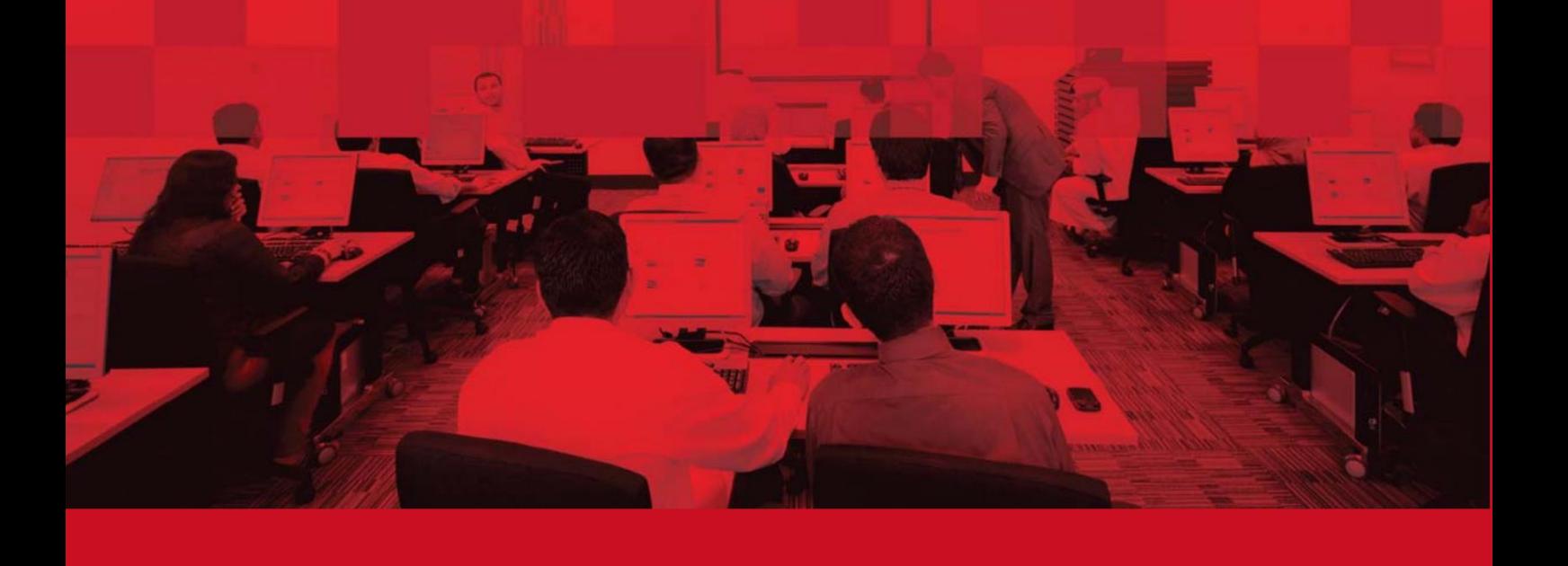

استعلام موجود ی

جزئیات سند

## اطلاعات سند

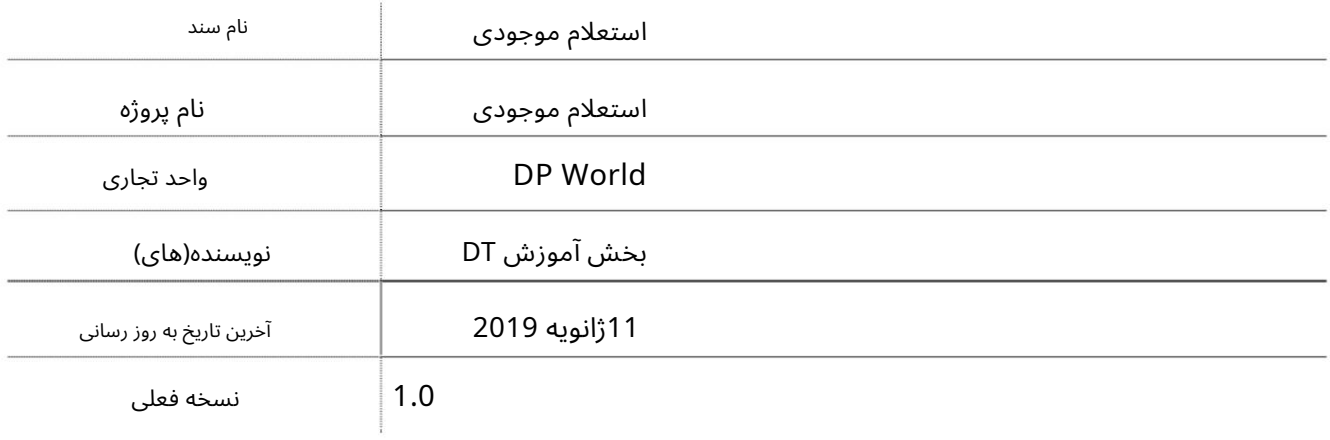

تاریخچه ویرایشهای

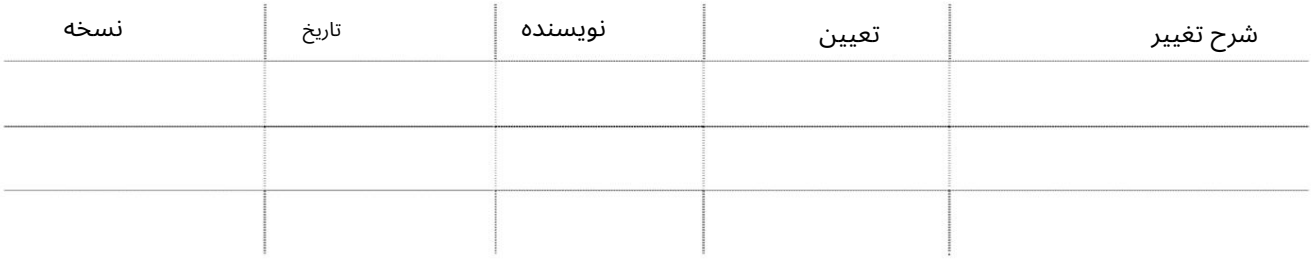

تاریخچه تایید

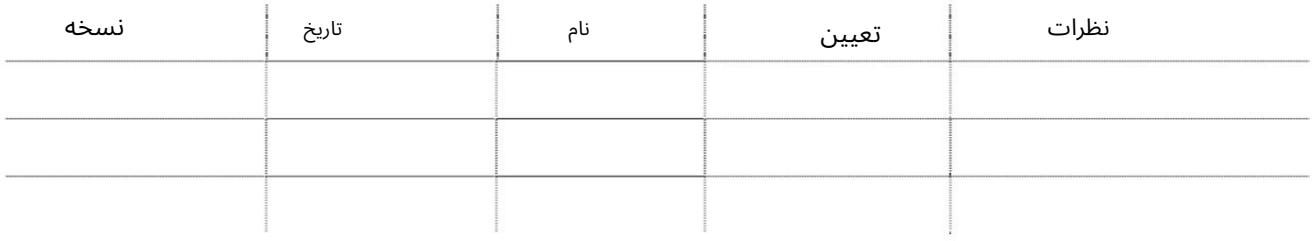

توزیع

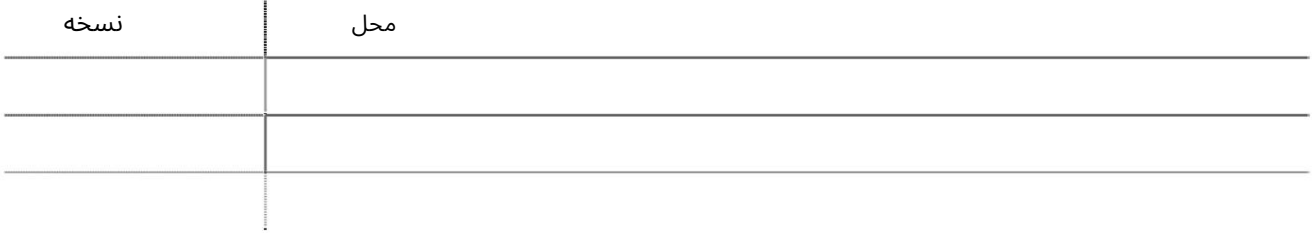

استعلام موجود ی

این سرویس نمایندگی های حمل و نقل را قادر می سازد تا در مورد موجودی کانتینر خود با DP Worldپرس و جو کنند.

جهت یابی:

- .1ورود به دبی تجارت
- .از منوی سمت چپ به Inquiryبروید
- 3.سپ سبه Inquiry Inventoryبروید

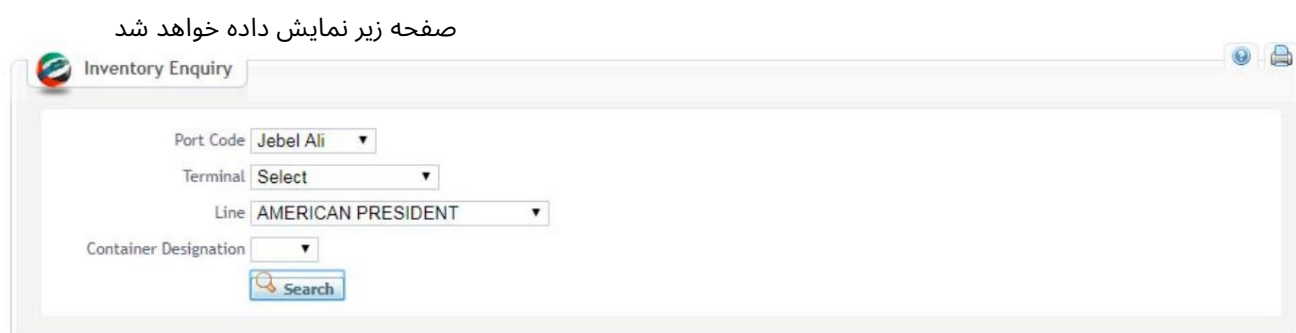

رو ش:

.1کد پورت را انتخاب کنید

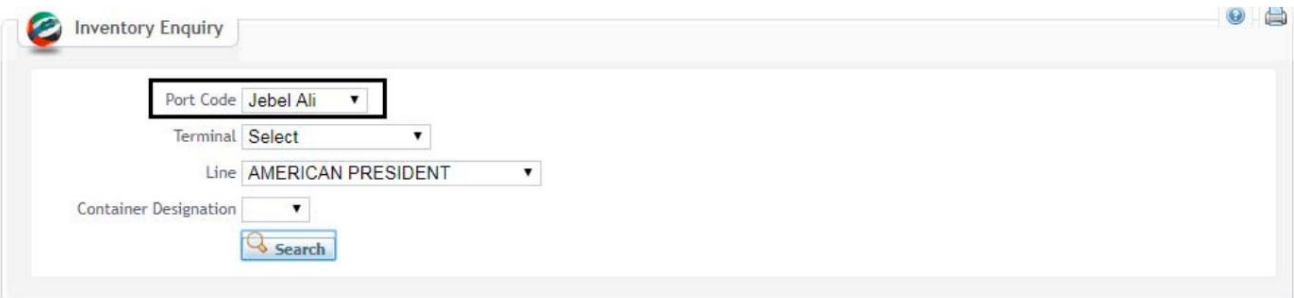

# 2.ترمینال را انتخاب کنید (اختیاری)

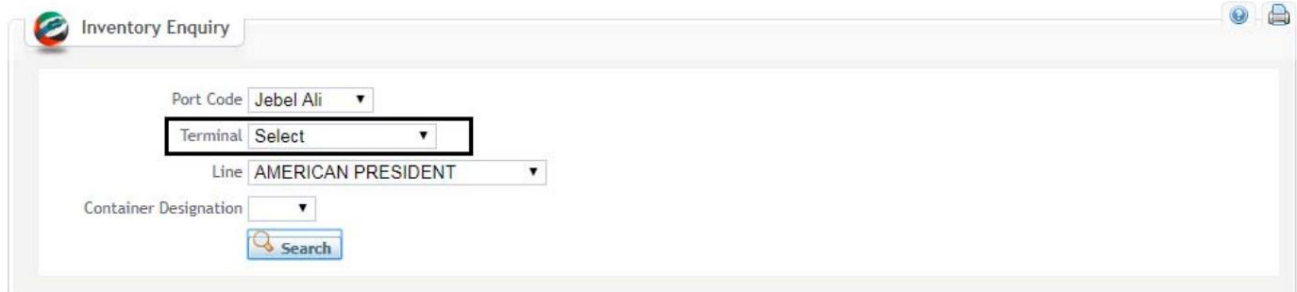

توجه: اگر ترمینال انتخاب نشده باشد، سیستم جزئیات همه پایانه ها را نمایش می دهد

# استعلام موجودی

.3خط را انتخاب کنید

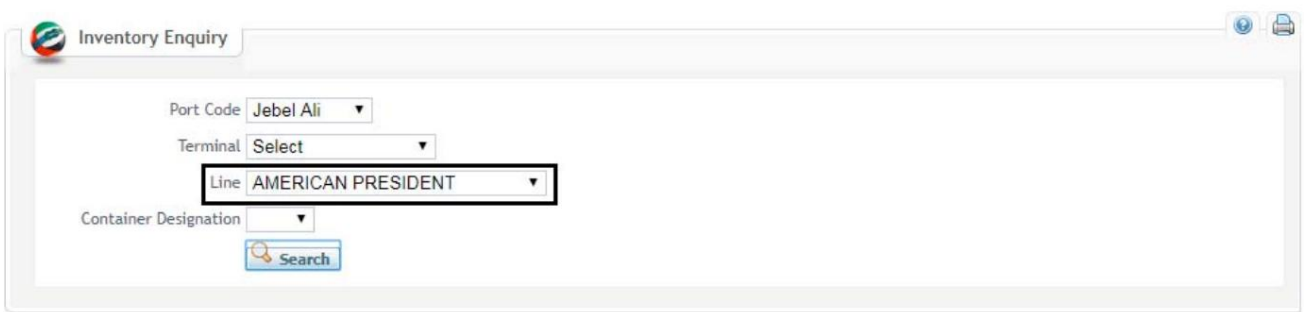

### .4تعیین کانتینر (اختیاری) را انتخاب کنید و روی جستجو کلیک کنید

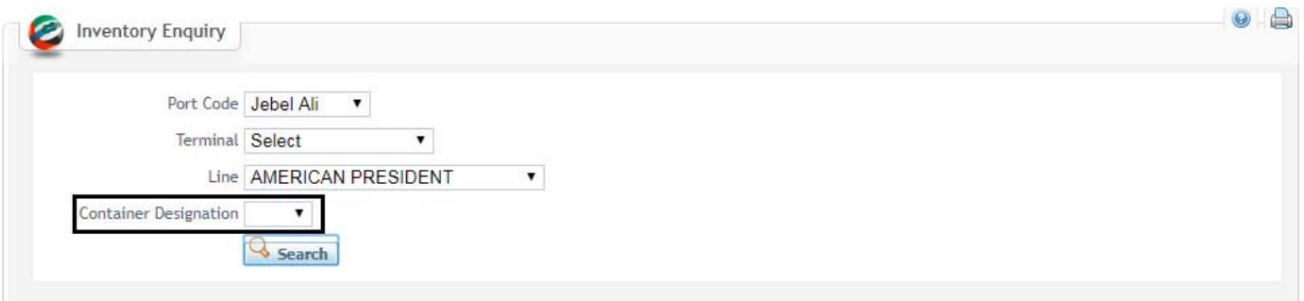

توجه: اگر تعیین کانتینر انتخاب نشده باشد، سیستم همه کانتینرها را نمایش می دهد

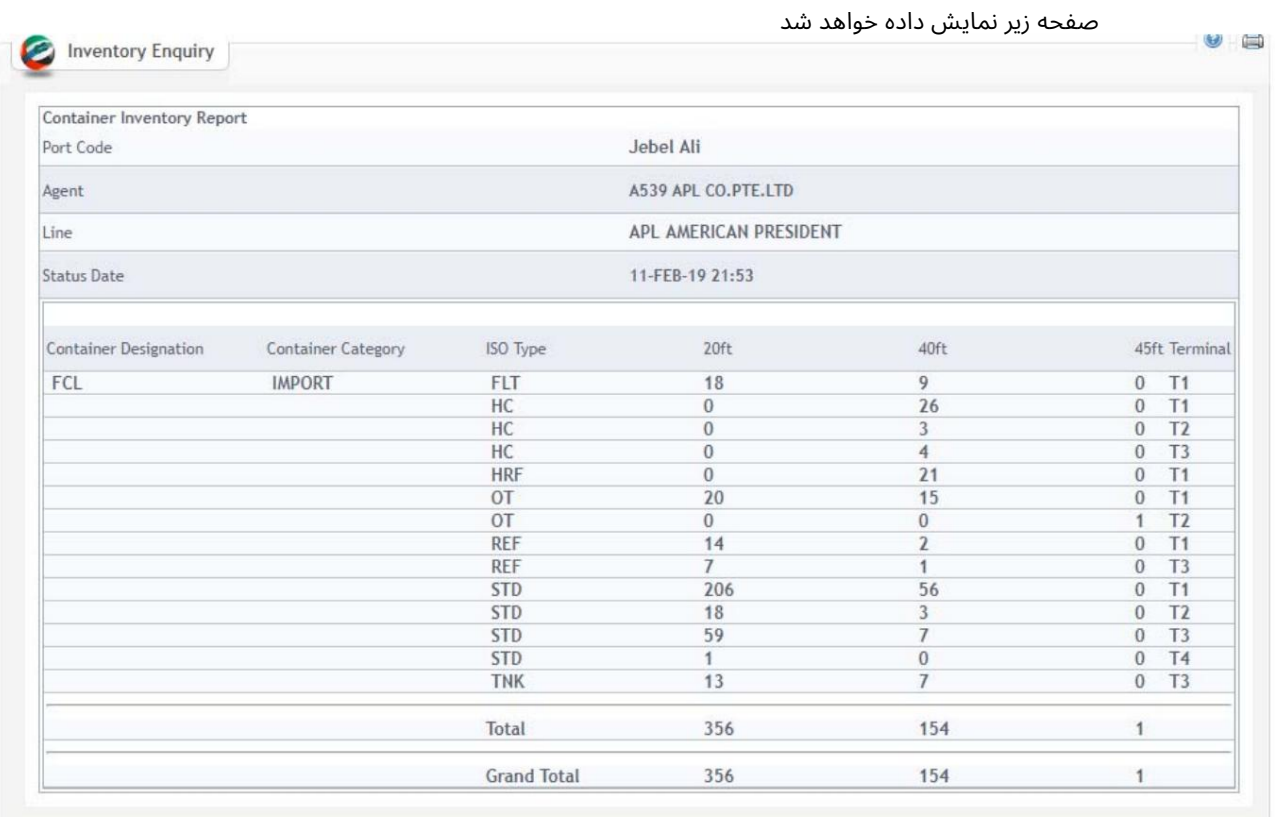

استعلام موجودی

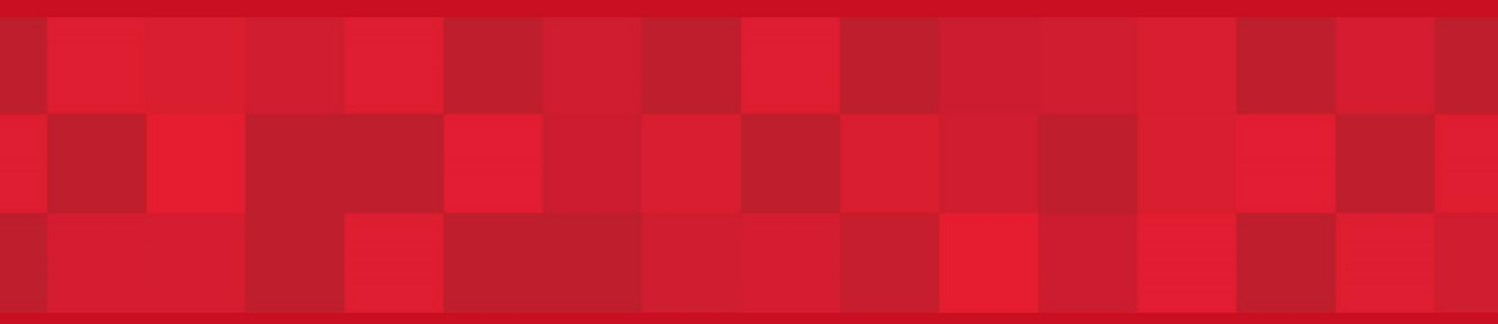

www.dubaitrade.ae